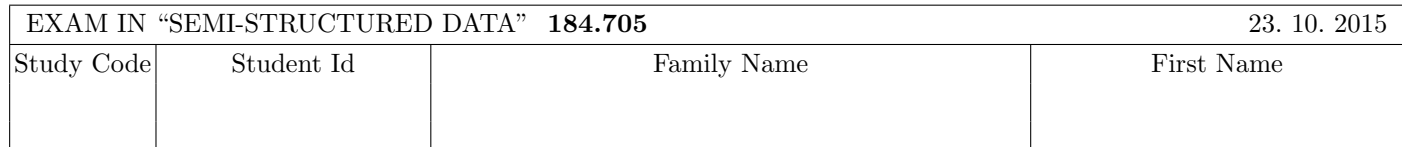

Working time: 100 minutes.

Exercises have to be solved on this exam sheet; Additional slips of paper will not be graded. First, please fill in your name, study code and student number. Please, prepare your student id.

## $\bf{Exercise\ 1:}$  (12)

Consider the following xml schema file test.xsd:

```
<?xml version="1.0"?>
<xsd:schema xmlns:xsd="http://www.w3.org/2001/XMLSchema">
    <xsd:element name="A" type="AType"/>
    <xsd:complexType name="AType">
        <xsd:choice>
            <xsd:element name="B" type="BType"/>
            <xsd:element name="C" type="xsd:string"/>
        </xsd:choice>
    </xsd:complexType>
    <xsd:complexType name="BType" mixed="true">
        <xsd:sequence>
            <xsd:element name="C" type="xsd:string" maxOccurs="2"/>
            <xsd:element name="B" type="BType" minOccurs="0" maxOccurs="1"/>
        </xsd:sequence>
    </xsd:complexType>
```
### </xsd:schema>

Consider additionally the following eight different xml files. All of the following files are well-formed. In this exercise you have to decide, which of the following are valid according to **test.xsd**.

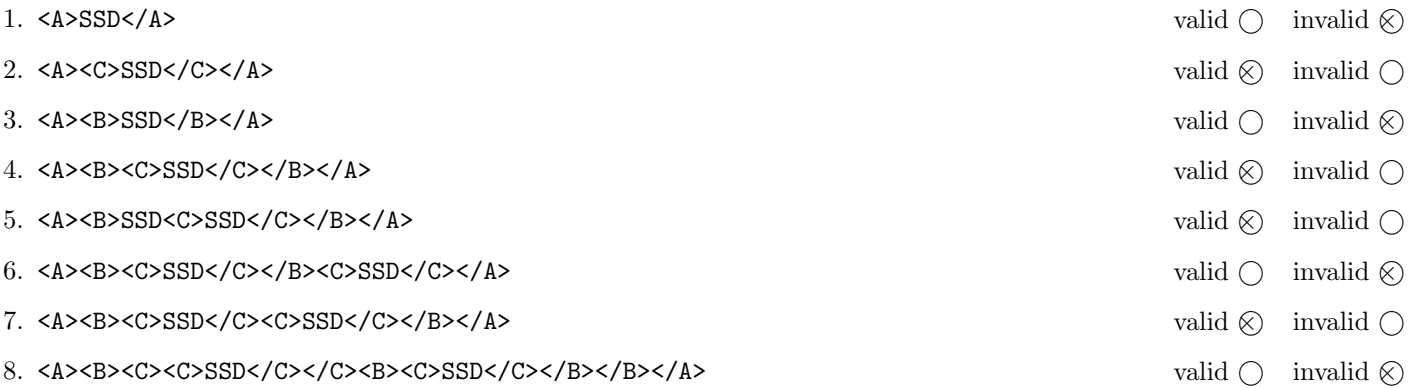

(For every correct answer 1.5 points, for every incorrect answer -1.5 points, for every unanswered question 0 points, you can have at least 0 points on this exercise)

## Exercise 2:  $(15)$

Decide which of the following statements is true or false.

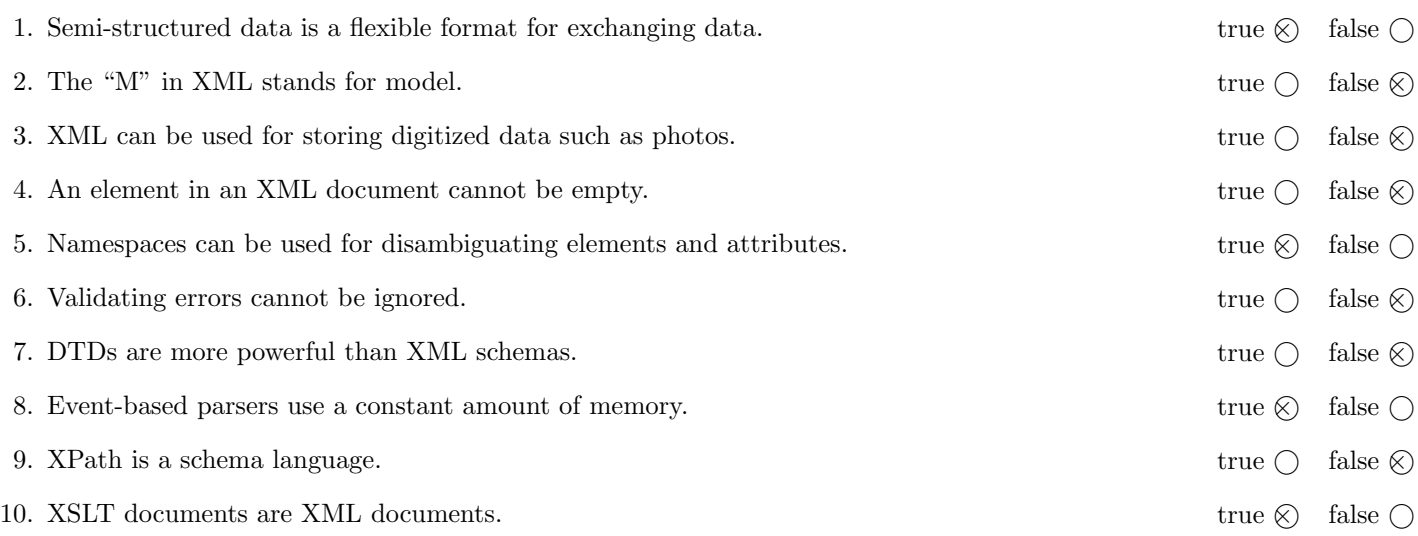

(For every correct answer 1.5 points, for every incorrect answer -1.5 points, for every unanswered question 0 points, you can have at least 0 points on this exercise)

The following Exercises  $3 - 7$  are referring to the XML document bibliography.xml, which can be found on the last page of this exam.

#### **Exercise 3:**  $(10)$

Create a DTD document bibliography.dtd such that the bibliography.xml document is valid. Consider the following specification:

- The root element of the document is called bibliography. It contains an unbounded number of conference and journal elements in an arbitrary order.
- The conference and the journal element contain exactly one title element and an unbounded number of article elements.
- The article element stores scientific articles. It has an attribute id, which is required and identifies this element. Furthermore, the article element contains exactly one title element, an unbounded number of author elements and an unbounded number of ref elements.
- The author element contains either a fullname element or a firstname and lastname element in an arbitrary order.
- The ref element is empty and has a required attribute to, which refers to an article id.

```
File bibliography.dtd:
<!ELEMENT bibliography (conference|journal)*>
<!ELEMENT conference (title,article*)>
<!ELEMENT journal (title,article*)>
<!ELEMENT article (title,author*,ref*)>
<!ATTLIST article id ID #REQUIRED>
<!ELEMENT author (fullname|((firstname,lastname)|(lastname,firstname)))>
<!ELEMENT ref EMPTY>
<!ATTLIST ref to IDREF #REQUIRED>
<!ELEMENT title (#PCDATA)>
<!ELEMENT fullname (#PCDATA)>
<!ELEMENT firstname (#PCDATA)>
<!ELEMENT lastname (#PCDATA)>
```
#### **Exercise 4:**  $(10)$

Consider the following XPath expressions and evaluate them over the bibliography.xml document.

- $\bullet\,$  If the expression selects several nodes, separate the output with whitespaces.
- If the XPath expression selects no nodes, write "No output!".

Write the output of the following expressions:

```
count(//title)
```
7

//article[count(descendant::\*)<6]/@id

a b d

```
count(//article[@id = //ref/@to]/author)
```
4

```
//*[count(./article) >= 2]/title/text()
```
AAAI '13

//article[@id = "d"]/ancestor::\*/following::\*/article/@id

No output!

#### $\bf{Exercise\ 5:}$  (6)

Consider the following XQuery statement bibliography.xq:

```
for $a in //article
for $r in //article[ref/@to = $a/@id]
order by $r/title descending, $a/title ascending
return <article>{$r/title/text()} - {$a/title/text()}</article>
```
Write the output of **bibliography.xq** evaluated over **bibliography.xml** here. Whitespaces don't have to be formatted correctly.

<article>Paper 4 - Paper 3</article> <article>Paper 3 - Paper 1</article> <article>Paper 3 - Paper 2</article> <article>Paper 1 - Paper 2</article> Create an XSLT stylesheet bibliography.xsl that, after applied to bibliography.xml, outputs the following XML document, which gives some statistics about the articles stored in **bibliography.xml**:

```
<?xml version="1.0" encoding="UTF-8"?>
<stats>
  <a>
    <authors>1</authors>
    <references>1</references>
  </a>

    <authors>1</authors>
    <references>0</references>
  \langle/b>
  \langle c \rangle<authors>2</authors>
    <references>2</references>
  \langle c \rangle<d><authors>1</authors>
    <references>1</references>
  \langle d \rangle</stats>
```
This means:

- The root element is stats
- For each article with id x, create an x element. This x element has one authors and one references element as children.
- The content of the authors element is the number of author elements in the article element with id x.
- The content of the references element is the number of ref elements in the article element with id x.

Write the stylesheet here bibliography.xsl.

```
File pruefung.xsl:
<xsl:stylesheet version="2.0" xmlns:xsl="http://www.w3.org/1999/XSL/Transform">
<xsl:output method="xml"/>
  <xsl:template match="bibliography">
      <stats><xsl:apply-templates select="*" /></stats>
  </xsl:template>
  <xsl:template match="conference">
      <xsl:apply-templates select="article" />
  </xsl:template>
  <xsl:template match="journal">
      <xsl:apply-templates select="article" />
  </xsl:template>
  <xsl:template match="article">
     <xsl:element name="{@id}">
         <authors><xsl:value-of select="count(author)" /></authors>
         <references><xsl:value-of select="count(ref)" /></references>
      </xsl:element>
  </xsl:template>
```
</xsl:stylesheet>

Complete the following SAX handler that, after applied to the **bibliography.xml** document, outputs a list of article titles together with the number of citations. The output should be as follows:

Paper 1: 1 Citations. Paper 2: 2 Citations. Paper 3: 1 Citations. Paper 4: 0 Citations.

For example, the article with the name "Paper 2" is referenced by article "Paper 1" and "Paper 3", i.e. by 2 articles.

The format of the output is not important. The variable xPath can be used to evaluate XPath expressions. The variable bibDocument contains the XML document on which this SAX handler is run on. You don't need to handle any exceptions.

```
public class PrintCitations extends DefaultHandler {
  static XPath xPath = XPathFactory.newInstance().newXPath();;
  private Document bibDocument;
  private String eleText;
  //Additional variables
  private int citations;
  private boolean inArticle;
  public void characters(char[] text, int start, int length) throws SAXException {
     eleText = new String(text, start, length);
   }
  public PrintCitations(Document bibDocument) {
     this.bibDocument = bibDocument;
   }
  public void startElement(String namespaceURI, String localName, String qName, Attributes atts)
      throws SAXException {
      if ("article".equals(localName)) {
         inArticle = true;
         try {
            XPathExpression xpathExpr = xPath.compile("//article/ref[@to = '"+
                                                      atts.getValue("id")+"']");
            NodeList articleList = (NodeList)xpathExpr.evaluate(bibDocument,
                                                                 XPathConstants.NODESET);
            citations = articleList.getLength();
         } catch (XPathExpressionException e) {
            e.printStackTrace();
         }
     }
  }
  public void endElement(String namespaceURI, String localName, String qName) throws SAXException
      if ("article".equals(localName)) inArticle = false;
      if ("title".equals(localName) && inArticle) {
         System.out.println(eleText + ": " + citations + " Citations.");
      }
  }
}
```
Total points: 75

# You can remove this sheet!

File bibliography.xml:

```
<bibliography>
  <conference>
    <title>AAAI '13</title>
    <article id="a">
      <title>Paper 1</title>
      <author>
        <fullname>Jo Mi</fullname>
      </author>
      \text{erf to}="b"/>
    </article>
    <article id="b">
      <title>Paper 2</title>
      <author>
        <firstname>John</firstname>
        <lastname>Meyer</lastname>
      </author>
    </article>
  </conference>
  <journal>
    <title>Jornal of AI</title>
    <article id="c">
      <title>Paper 3</title>
      <author>
        <lastname>Meyer</lastname>
        <firstname>John</firstname>
      </author>
      <author>
        <fullname>Jo Mi</fullname>
      </author>
      <ref to="a"/>
      <ref to="b"/>
    </article>
  </journal>
  <conference>
    <title>AAAI '14</title>
    <article id="d">
      <title>Paper 4</title>
      <author>
        <fullname>Jo Mi</fullname>
      </author>
      \text{erf to}="c"</article>
  </conference>
</bibliography>
```